# **ИНФОРМАЦИОННАЯ СИСТЕМА ПОИСКА И ХРАНЕНИЯ ИНФОРМАЦИИ ПО ЗАКУПКАМ ДЛЯ СЧЕТНОЙ ПАЛАТЫ РФ**

*И. В. Цапко, к.т.н., доц., Р.Р. Алеев, студент гр. 8ВМ11 Томский политехнический университет* E-mail: rar@tpu.ru

### **Введение**

Обработка государственных закупок является важным аспектом в регулировании распределения средств налогоплательщиков, мерой противодействия коррупции, а также средством оценки исполнения расходов. Согласно [1] в функции Счетной палаты РФ входит «проведение аудита в сфере закупок товаров, работ и услуг, осуществляемых объектами аудита (контроля)», что подразумевает сбор и анализ закупок, проводимых по различным направлениям. Однако при изучении и анализе государственных контрактов возникают вполне определенные проблемы, из-за преимущественно ручного сбора информации, что отнимает значительное количество времени и человеческих ресурсов.

В связи с вышесказанным для Отдела Сводно-аналитической инспекции Департамента аудита природопользования и АПК Счётной палаты РФ требуется разработка инструмента, позволяющего обрабатывать данные Единой информационной системы (ЕИС) в сфере закупок на предмет наличия рисковых факторов [2].

## **Теоретическое описание работы**

Портал государственных закупок [3] представляет из себя сайт ЕИС в сфере закупок, на котором размещается информация о проведении государственных тендеров на покупку товаров, заключаемых сделках, контрактах, планах-графиках закупок, итогах аудита и мониторинга заказов и т. д. Портал доступен для всех посетителей на бесплатной основе что повышает контроль за расходованием государственных средств, а также конкурентоспособность среди поставщиков.

Для сбора открытых данных по государственным контрактам Счетной палаты РФ разработан портал-агрегатор «Госрасходы» [4], база данных которого содержит интегрированную информацию о контрактах, субсидиях, заказчиках, поставщиках и т. д., получаемых из открытых официальных интернет-источников, предоставляемую подписчикам посредством API [5]. К сожалению, данный агрегатор не позволяет проводить поиск необходимой информации по требуемым параметрам, что не удовлетворяет представителей Сводно-аналитической инспекции Департамента аудита природопользования и АПК Счётной палаты РФ.

Представляемая работа посвящена разработке информационной системы, обладающей следующими возможностями:

- подключение к данным ЕИС при помощи API государственного проекта «Госрасходы»;
- доступ к информации посредством различных устройств (мобильных, стационарных);
- поиск, группировка, загрузка информации согласно шаблонам;
- сохранение истории поиска для последующего просмотра.

В качестве реализации поставленной задачи было принято решение о создании веб-приложения, способного предоставлять пользователям расширенный спектр возможностей для анализа государственных закупок. Данный проект условно можно разделить на несколько частей:

- разработка системы сбора и хранения данных о государственных закупках с серверов ЕИС;
- разработка серверной части для обеспечения логики взаимодействия и хранения информации о пользователях, их истории запросов;
- разработка веб-клиента, предоставляющего интерфейсы для регистрации, поиска, составления необходимых выборок данных.

## **Реализация информационной системы**

Для взаимодействия по закупкам с API проекта «Госрасходы», а также между клиентской, серверной частями и базой данных с закупками из ЕИС используется технология REST. Одним из требований к серверной части отмечена необходимость использования протокола HTTP и логики RESTful API. Для разработки серверной части был выбран язык PHP на базе фреймворка Laravel. Для хранения данных пользователя была выбрана СУБД MySQL и создана концептуальная модель БД. Стороннее приложение для сбора и хранения данных по закупкам было реализовано на языке Python 3.8 c СУБД Microsoft SQL Server 2017.

Функции регистрации и авторизации реализовывалась при помощи службы Webаутентификации Laravel с применением библиотеки с настройкой под использование REST.

Для хранения данных выгрузок пользователя была использована встроенная файловая система при помощи пакета Flysystem. Для предотвращения доступа к чужим файлам по URL была прописана логика управления хранилищем для конкретного пользователя: для каждого зарегистрированного пользователя создается собственная директория хранения файлов выгрузки. При выполнении запроса списка файлов пользователя работа происходит исключительно с его собственной директорией. В качестве возможного обращения к любому файлу по URL была добавлена проверяющая функция наличия данного файла для данного пользователя (при помощи hasAccessToFile).

Реализованные маршруты RESTful API взаимодействия ИС имеют следующую логику:

- авторизация/регистрация (создание новой учетной записи пользователя. При выполнении: если успешно – перенаправление на главную страницу, иначе ответ об ошибке);
- поиск контрактов по определенным категориям (ИНН, ключевым словам и т. д.);
- создание выгрузки по контрактам (передается перечень найденных контрактов);
- получение контракта по его идентификатору;
- поиск заказчика по определенным категориям (ИНН, ключевым словам и т. д.);
- создание выгрузки по заказчикам (передается перечень найденных заказчиков);
- получение заказчика по его коду в Сводном Перечне Заказчиков;
- просмотр истории выгрузки;
- скачивание файла выгрузки по его идентификатору;
- удаление концертного файла выгрузки.

Для проектирования интерфейса клиента были созданы эскизы и в дальнейшем дизайн-макет средством Figma, по которому осуществлялась верстка. В реализации верстки использовались базовые технологии HTML, CSS и JavaScript с использованием библиотек Bootstrap 5.0, Owl-Сarousel, а также jQuery. Пример сверстанной страницы представлен на рисунке 1.

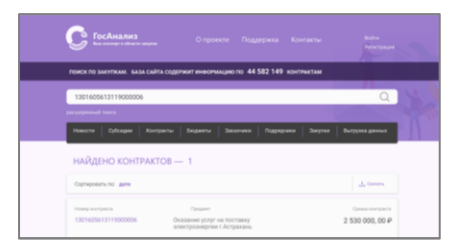

Рис. 1. Свёрстанная страница со списком закупок.

## **Заключение**

Данная работа предназначена для представителей отдела Сводно-аналитической инспекции Департамента аудита природопользования и АПК Счётной палаты РФ и позволяет проводить удобный поиск и анализ закупок на предмет обнаружения неточностей, ошибок и прочих нарушений. В процессе работы была подробно проанализирована структура сайта ЕИС, реализована логика для работы с API «Госрасходы», спроектирована база данных для хранения переданной информации по закупкам, разработан инструментарий, позволяющий извлекать информацию и впоследствии сохранять в базу данных, также была разработана информационная система для последующего поиска информации и сохранения данных истории клиента.

### **Список использованных источников**

1. Федеральный закон от 05.04.2013 N 41-ФЗ (ред. от 30.04.2021) "О Счетной палате Российской Федерации" // consultant.ru [Электронный ресурс] URL: https://inlnk.ru/agwzNJ

- 2. Способы закупок по 223-ФЗ и требования к документации // otc.ru [Электронный ресурс] URL: https://otc.ru/academy/articles/norm\_prava, свободный. – Яз. рус. Дата обращения: 24.02.2021 г.
- 3. Единая информационная система в сфере закупок // zakupki.gov.ru [Электронный ресурс] URL: https://zakupki.gov.ru/epz/main/public/home.html, свободный. – Яз. рус. Дата обращения: 02.03.2021 г.
- 4. «Госрасходы» технологический проект Счетной Палаты РФ // [Электронный ресурс] spending.gov.ru URL: https://spending.gov.ru/pages/about/, свободный. – Яз. рус. Дата обращения: 30.03.2021
- 5. API проекта «Госрасходы» // [Электронный ресурс] ach.gov.ru URL: https://code.ach.gov.ru/sgr/spendingapi-docs/-/wikis/home, свободный. – Яз. рус. Дата обращения: 30.03.2021 г.